## Announcements for This Lecture Prelim II Stage Assignments Assignments A6 due Thursday Hopefully you have done all but Steganography

Grades by tomorrow
 Make-up Thursday 4:30
 To be graded this weekend
 Assignment A7 posted Friday

For students that contacted

me with prelim conflicts

Graded by the weekend

· Review slides are online

- Last assignment of semester
   Sizeable project: longer than
- Sizeable project; longer than the previous ones
- Will give you until Saturday after last day of classes

4/17/12 GUI Layout 1

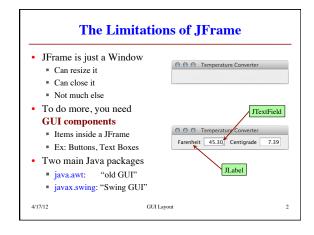

## **AWT vs. Swing Abstract Window Toolkit Swing API** · Codename that "stuck" · Uses the standard interface Mac looks like Mac Has pluggable look & feel Mac can look like Windows Windows like Windows ■ Default same on all platforms · Violates Java "portability" ■ Demo: SwingFile.java ■ Demo: AWTFile.java Now the default component · Very rarely used today collection in Java Handling input is messy Very easy to use But superclass of Swing ■ Programmers like uniformity classes, so have to include

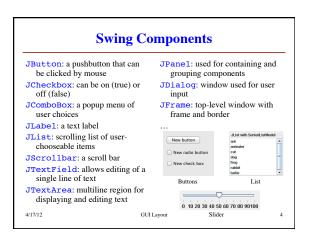

## **Main Challenges in GUI Applications Input Handling** Layout · Arranging items the screen Many types of input Java has many components button pushed text typed But where do they go? Challenge: Resizing mouse clicked ... Want components to "behave Want app to react to input nicely" as you resize Otherwise GUI looks pretty, Change size of components but does nothing Change padding in between Topic of next lecture · LayoutManagers do both GUI Layou

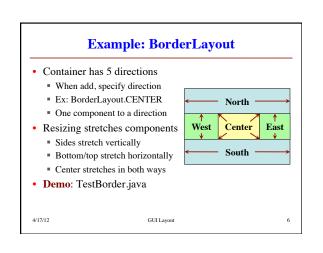

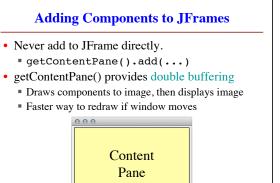

4/17/12

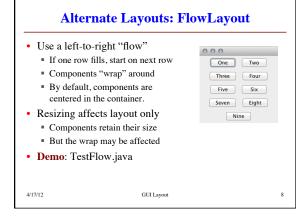

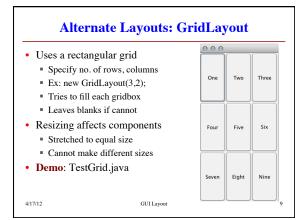

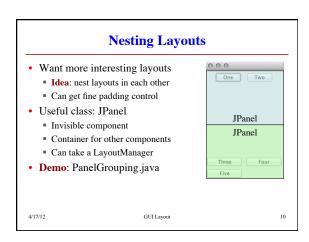

## **BoxLayout: Ideal for Nesting** BoxLayout 000 Arranges components in line One ■ No wrap (like FlowLayout) Two Six Either horizontal/vertical b1 b2 b3 • Box: JPanel w/ BoxLayout ■ Box b1= **new** Box(BoxLayout.Y\_AXIS); · Nested boxes Makes layout quick Three vertical boxes • Demo: BoxGrouping.java Inside horizontal box

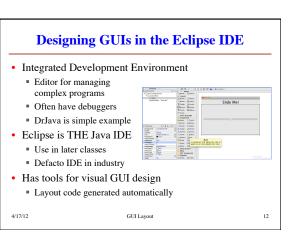